# **koji-fedmsg-plugin**

*Release 0.1.0*

**Apr 17, 2020**

## Contents:

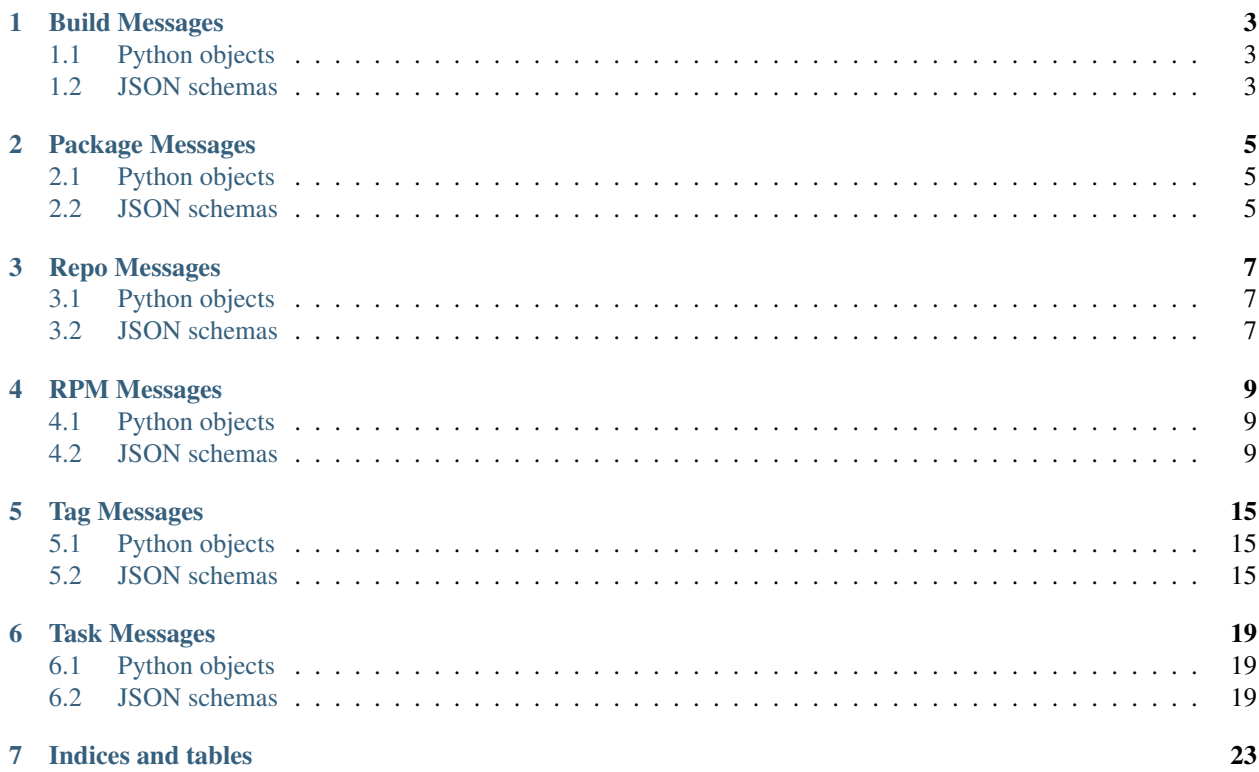

This project defines *fedora-messages* sent by Fedora's build system koji.

Included in this library are the message schema for those messages, and a handy Python class that can be used to send and receive those messages.

### Build Messages

### <span id="page-6-1"></span><span id="page-6-0"></span>**1.1 Python objects**

### <span id="page-6-2"></span>**1.2 JSON schemas**

#### **1.2.1 buildsys.build.state.change**

```
{
   "$id": "/v1/buildsys.build.state.change#",
   "$schema": "https://json-schema.org/draft/2019-09/schema",
    "description": "The state of the build changed.",
    "type": "object",
   "properties": {
       "build_id": {
            "type": [
                "null",
                "integer"
            ],
            "description": "build id"
       },
        "old": {
            "type": "integer",
            "description": "previous state"
       },
        "name": {
            "type": "string",
            "description": "name of the package built"
       },
        "task_id": {
            "type": [
                "null",
                "integer"
```

```
],
            "description": "task id"
        },
        "attribute": {
            "type": "string",
            "description": "attribute"
        },
        "request": {
            "type": [
                 "null",
                 "array"
            \frac{1}{2},
            "description": "build request details",
            "contains": {
                 "type": "string"
            }
        },
        "instance": {
            "type": "string",
            "description": "distinguish between messages from primary and secondary.
˓→koji"
        },
        "epoch": {
            "type": [
                 "null",
                "string",
                 "integer"
            \frac{1}{2}"description": "epoch"
        },
        "version": {
            "type": "string",
            "description": "version of the build"
        },
        "owner": {
            "type": [
                 "null",
                "integer",
                "string"
            \frac{1}{2},
            "description": "name of the package owner"
        },
        "new": {
            "type": "integer",
            "description": "new state"
        },
        "release": {
            "type": "string",
            "description": "release number of the package"
        }
    }
}
```
#### Package Messages

### <span id="page-8-1"></span><span id="page-8-0"></span>**2.1 Python objects**

### <span id="page-8-2"></span>**2.2 JSON schemas**

#### **2.2.1 buildsys.package.list.change**

```
{
    "$id": "/v1/buildsys.package.list.change#",
    "$schema": "https://json-schema.org/draft/2019-09/schema",
    "description": "A package list changed.",
    "type": "object",
    "properties": {
        "force": {
            "type": [
                "null",
                "boolean"
            \, \, \,"description": "force"
        },
        "instance": {
            "type": "string",
            "description": "distinguish between messages from primary and secondary
˓→koji"
        },
        "extra_arches": {
            "type": [
                "null",
                "string"
            \frac{1}{2},
            "description": "extra arches"
        },
```

```
"package": {
        "type": "string",
        "description": "name of the package updated"
    },
    "update": {
        "type": [
            "null",
            "boolean"
        ],
        "description": "update"
    },
    "owner": {
       "type": [
            "null",
            "string"
        ],
        "description": "name of the package owner"
    },
    "tag": {
        "type": "string",
        "description": "name of the tag"
   },
    "action": {
        "type": "string",
        "description": "name of the action"
   },
    "block": {
        "type": [
            "null",
            "boolean"
        ],
        "description": "block"
   }
}
```
}

#### Repo Messages

### <span id="page-10-1"></span><span id="page-10-0"></span>**3.1 Python objects**

#### <span id="page-10-2"></span>**3.2 JSON schemas**

#### **3.2.1 buildsys.repo.done**

```
{
   "$id": "/v1/buildsys.repo.done#",
   "$schema": "https://json-schema.org/draft/2019-09/schema",
   "description": "A package repo task was done.",
    "type": "object",
   "properties": {
       "instance": {
            "type": "string",
            "description": "distinguish between messages from primary and secondary
˓→koji"
       },
        "repo_id": {
            "type": "integer",
            "description": "repo id"
        },
        "tag": {
            "type": "string",
            "description": "tag used to generate the repo"
       },
        "tag_id": {
            "type": "integer",
            "description": "tag id of the tag used to generate the repo"
       }
   }
}
```
#### **3.2.2 buildsys.repo.init**

```
{
    "$id": "/v1/buildsys.repo.init#",
    "$schema": "https://json-schema.org/draft/2019-09/schema",
    "description": "A package repo task is initialized.",
    "type": "object",
    "properties": {
        "instance": {
           "type": "string",
            "description": "distinguish between messages from primary and secondary
˓→koji."
        },
        "repo_id": {
            "type": "integer",
            "description": "repo id"
        },
        "tag": {
            "type": "string",
            "description": "tag used to generate the repo"
        },
        "tag_id": {
            "type": "integer",
            "description": "tag id of the tag used to generate the repo"
       }
    }
}
```
#### RPM Messages

#### <span id="page-12-1"></span><span id="page-12-0"></span>**4.1 Python objects**

#### <span id="page-12-2"></span>**4.2 JSON schemas**

#### **4.2.1 buildsys.rpm.sign**

```
{
   "$id": "/v1/buildsys.rpm.sign#",
   "$schema": "https://json-schema.org/draft/2019-09/schema",
    "description": "An rpm build was signed by the build system.",
    "type": "object",
   "properties": {
       "instance": {
            "type": "string",
            "description": "distinguish between messages from primary and secondary
˓→koji"
       },
        "sigkey": {
            "type": "string",
            "description": "the signing key"
        },
        "rpm": {
            "type": "object",
            "description": "An rpm build",
            "properties": {
                "build_id": {
                    "type": "integer",
                    "description": "koji build id"
                },
                "name": {
                    "type": "string",
```

```
"description": "name of the rpm"
},
"extra": {
    "type": [
        "null",
        "string"
    \frac{1}{2},
    "description": "extra"
},
"arch": {
    "type": "string",
    "description": "build architecture"
},
"buildtime": {
    "type": "integer",
    "description": "build timestamp"
},
"id": {
    "type": "integer",
    "description": "id"
},
"epoch": {
    "type": [
        "null",
        "string",
        "integer"
    \frac{1}{2},
    "description": "epoch"
},
"version": {
    "type": "string",
    "description": "rpm version"
},
"metadata_only": {
    "type": "boolean",
    "description": "metadata only"
},
"external_repo_id": {
    "type": "integer",
    "description": "external repo id"
},
"release": {
    "type": "string",
    "description": "rpm release number"
},
"size": {
    "type": "integer",
    "description": "size"
},
"buildroot_id": {
    "type": "integer",
    "description": "buildroot id"
},
"external_repo_name": {
    "type": "string",
    "description": "external_repo_name"
},
```

```
"payloadhash": {
            "type": "string",
            "description": "payload hash"
        }
   }
},
"build": {
   "type": "object",
    "description": "build details",
    "properties": {
        "cg_id": {
            "type": [
                "null",
                "integer",
                "string"
            \vert,
            "description": "cg id"
        },
        "package_name": {
            "type": "string",
            "description": "package name"
        },
        "extra": {
            "type": "object",
            "description": "extra",
            "properties": {
                "source": {
                    "type": "object",
                    "description": "build source",
                    "properties": {
                         "original_url": {
                             "type": "string",
                             "description": "dist git url"
                         }
                    }
                }
            }
        },
        "creation_time": {
            "type": "number",
            "description": "koji build creation time"
        },
        "completion_time": {
            "type": "number",
            "description": "koji build completion time"
        },
        "package_id": {
            "type": "integer",
            "description": "package id"
        },
        "cg_name": {
            "type": [
                "null",
                "integer",
                "string"
            ],
            "description": "cg name"
```

```
},
"id": {
    "type": "integer",
    "description": "id"
},
"build_id": {
    "type": "integer",
    "description": "build id"
},
"epoch": {
    "type": [
        "null",
        "integer",
        "string"
    \frac{1}{2}"description": "epoch"
},
"source": {
    "type": "string",
    "description": "dist git url"
},
"state": {
    "type": "integer",
    "description": "koji build state"
},
"version": {
    "type": "string",
    "description": "rpm version"
},
"owner_id": {
    "type": "integer",
    "description": "owner id"
},
"owner_name": {
    "type": "string",
    "description": "owner name"
},
"nvr": {
    "type": "string",
    "description": "rpm name version release"
},
"start_time": {
    "type": "integer",
    "description": "build start time"
},
"creation_event_id": {
    "type": "integer",
    "description": "creation event id"
},
"volume_id": {
    "type": "integer",
    "description": "volume id"
},
"creation ts": {
    "type": "number",
    "description": "creation timestamp"
},
```

```
"name": {
                    "type": "string",
                    "description": "name"
                },
                "task_id": {
                    "type": "integer",
                    "description": "koji task id"
                },
                "volume_name": {
                    "type": "string",
                    "description": "volume name"
                },
                "release": {
                    "type": "string",
                    "description": "rpm release number"
                }
            }
       },
        "sighash": {
            "type": "string",
            "description": "signing hash"
       }
   }
}
```
#### Tag Messages

### <span id="page-18-1"></span><span id="page-18-0"></span>**5.1 Python objects**

### <span id="page-18-2"></span>**5.2 JSON schemas**

#### **5.2.1 buildsys.tag**

```
{
   "$id": "/v1/buildsys.tag#",
   "$schema": "https://json-schema.org/draft/2019-09/schema",
   "description": "A package is tagged.",
   "type": "object",
   "properties": {
       "build_id": {
           "type": "integer",
           "description": "build id"
       },
        "name": {
           "type": "string",
           "description": "package name"
        },
        "tag_id": {
           "type": "integer",
           "description": "tag id"
       },
       "instance": {
           "type": "string",
           "description": "distinguish between messages from primary and secondary
˓→koji"
       },
       "tag": {
           "type": "string",
```

```
"description": "name of the tag"
    },
    "user": {
        "type": "string",
        "description": "name of the user that trigger the build"
    },
    "version": {
        "type": "string",
        "description": "version of the build"
   },
    "owner": {
        "type": "string",
        "description": "name of the package owner"
    },
    "release": {
        "type": "string",
        "description": "release number of the package"
   }
}
```
#### **5.2.2 buildsys.untag**

}

```
{
   "$id": "/v1/buildsys.untag#",
   "$schema": "https://json-schema.org/draft/2019-09/schema",
   "description": "A package is untagged.",
   "type": "object",
   "properties": {
       "build_id": {
           "type": "integer",
           "description": "build id"
       },
       "name": {
           "type": "string",
           "description": "package name"
       },
       "tag_id": {
           "type": "integer",
           "description": "tag id"
       },
        "instance": {
           "type": "string",
           "description": "distinguish between messages from primary and secondary
˓→koji"
       },
       "tag": {
           "type": "string",
           "description": "name of the tag"
       },
        "user": {
           "type": "string",
           "description": "name of the user that trigger the build"
       },
       "version": {
```

```
"type": "string",
        "description": "version of the build"
    },
    "owner": {
        "type": "string",
        "description": "name of the package owner"
    },
    "release": {
        "type": "string",
        "description": "release number of the package"
   }
}
```
}

#### Task Messages

#### <span id="page-22-1"></span><span id="page-22-0"></span>**6.1 Python objects**

### <span id="page-22-2"></span>**6.2 JSON schemas**

#### **6.2.1 buildsys.task.state.change**

```
{
   "$id": "/v1/buildsys.task.state.change#",
   "$schema": "https://json-schema.org/draft/2019-09/schema",
    "description": "A koji task state changed.",
    "type": "object",
   "properties": {
        "info": {
            "type": "object",
            "description": "task info",
            "properties": {
                "parent": {
                    "type": [
                        "null",
                        "array"
                    \frac{1}{2}"description": "parent tasks"
                },
                "completion_time": {
                    "type": "number",
                    "description": "completion time"
                },
                "start_time": {
                    "type": "number",
                    "description": "start time"
                },
```

```
"request": {
    "type": [
        "null",
        "array"
    ],
    "description": "task request details",
    "contains": {
        "type": "string"
    }
},
"waiting": {
    "type": "boolean",
    "description": "Is the task waiting or not"
},
"awaited": {
    "type": "null",
    "description": "awaited"
},
"id": {
    "type": "integer",
    "description": "id"
},
"priority": {
    "type": "integer",
    "description": "priority"
},
"channel_id": {
    "type": "integer",
    "description": "channel_id"
},
"state": {
   "type": "integer",
    "description": "task state"
},
"create_time": {
    "type": "number",
    "description": "create time"
},
"result": {
    "type": "null",
    "description": "result"
},
"owner": {
    "type": [
        "null",
        "string",
        "integer"
    \vert,
    "description": "owner name or id"
},
"host_id": {
    "type": "integer",
    "description": "host id"
},
"method": {
    "type": "string",
    "description": "task method"
```

```
},
                "label": {
                     "type": "null",
                    "description": "label"
                },
                "arch": {
                    "type": "string",
                    "description": "task specific architecture"
                },
                "children": {
                    "type": [
                        "null",
                        "array"
                     \frac{1}{2},
                     "description": "task childrens"
                }
            }
        },
        "old": {
            "type": "string",
            "description": "previous task state"
        },
        "attribute": {
            "type": "string",
            "description": "attribute"
        },
        "id": {
            "type": "integer",
            "description": "task id"
        },
        "instance": {
            "type": "string",
            "description": "distinguish between messages from primary and secondary.
˓→koji"
        },
        "owner": {
            "type": "string",
            "description": "name of the package owner"
        },
        "new": {
            "type": "string",
            "description": "name of the new task state"
        },
        "srpm": {
            "type": "string",
            "description": "name of the source rpm"
        },
        "method": {
            "type": "string",
            "description": "name of the task method"
        }
   }
}
```
Indices and tables

- <span id="page-26-0"></span>• genindex
- modindex
- search